#### Flow Chart - simbolismo

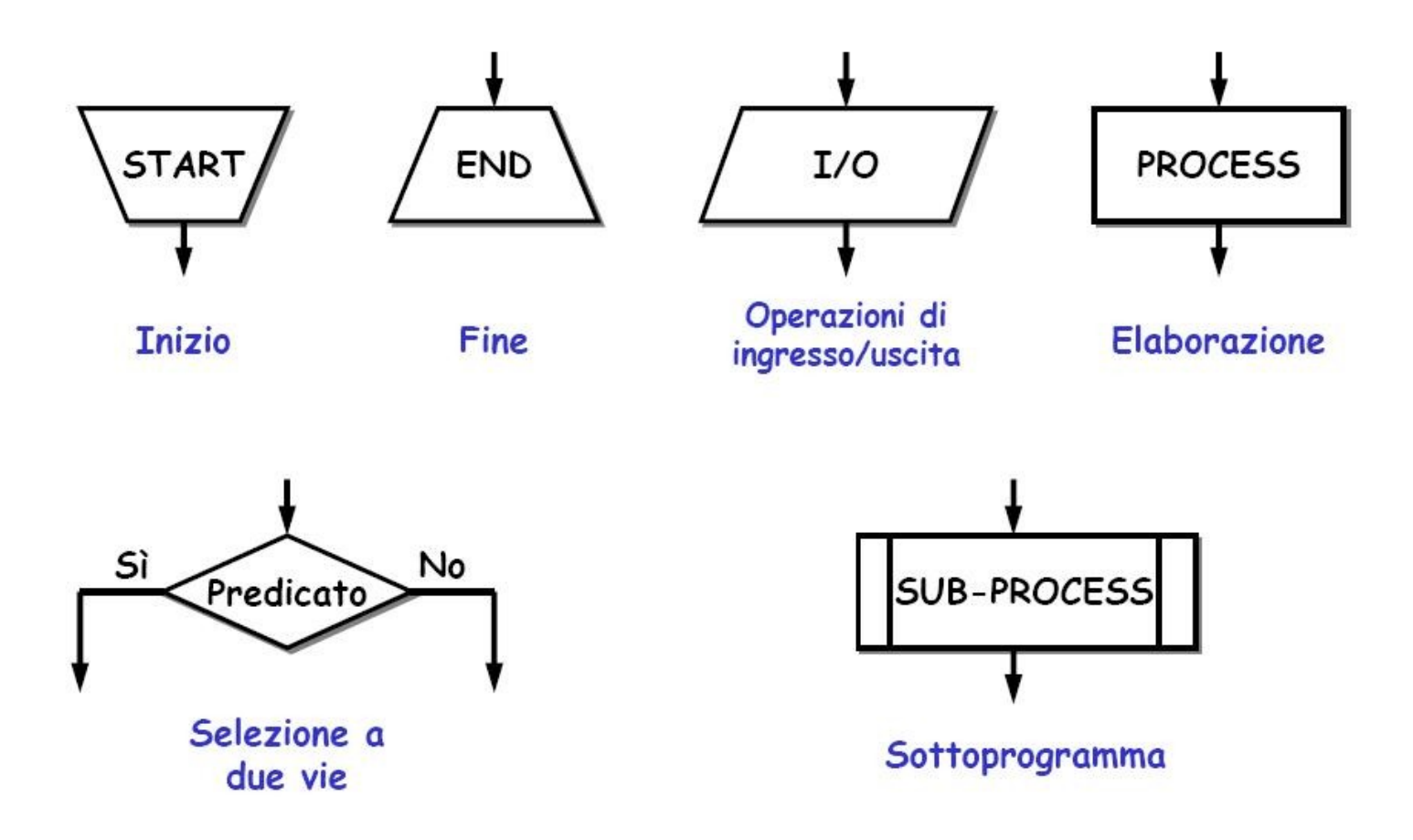

## Esempio 1: Algoritmo semplice

Per il primo esempio ci ispiriamo ad una processo che probabilmente ognuno di noi esegue più volte nel corso della giornata: la preparazione del caffè espresso. I passi principali per preparare un buon caffè sono i seguenti:

- Si prendono la moka, il barattolo contenente la polvere di caffè, ed un cucchiaio da the
- Si apre la moka e si estrae il filtro
- Si riempie la caldaia della moka con dell'acqua
- Utilizzando il cucchiaio colmo il filtro con la polvere di caffè
- Inserisco il filtro colmo di caffè sulla caldaia colma d'acqua

# Esempio 1: Algoritmo semplice (2)

- Chiudo la moka
- Accendo il fornello
- Posiziono la moka sul fornello

### Flow chart algoritmo caffè

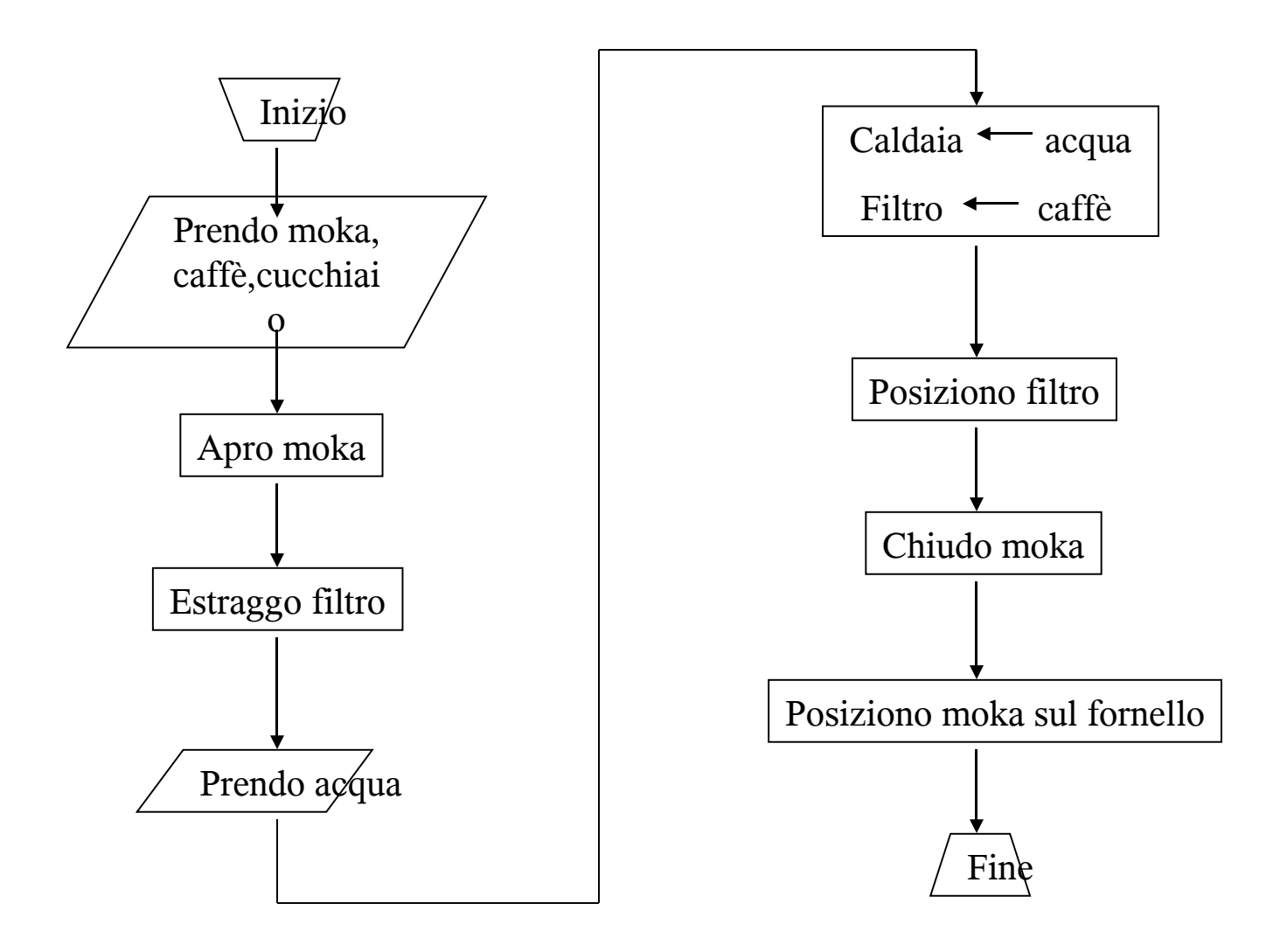

### Estensione algoritmo caffè

Estendiamo ora l'algoritmo del caffè mostrando come si affrontano delle situazioni in cui è necessario prendere una decisione, durante lo svolgimento delle operazioni dell'algoritmo. Aggiungiamo quindi i seguenti passi:

- Decido se mettere o no lo zucchero
- Verso il caffè nella tazza
- Se ho messo lo zucchero, agito con il cucchiaio
- Il caffè è pronto!

Per realizzare il primo dei tre nuovi passi si ha bisogno di un meccanismo di verifica, che sia in grado di rispondere alla domanda "il serbatoio è pieno?" e che permetta di eseguire operazioni diverse a seconda della risposta.

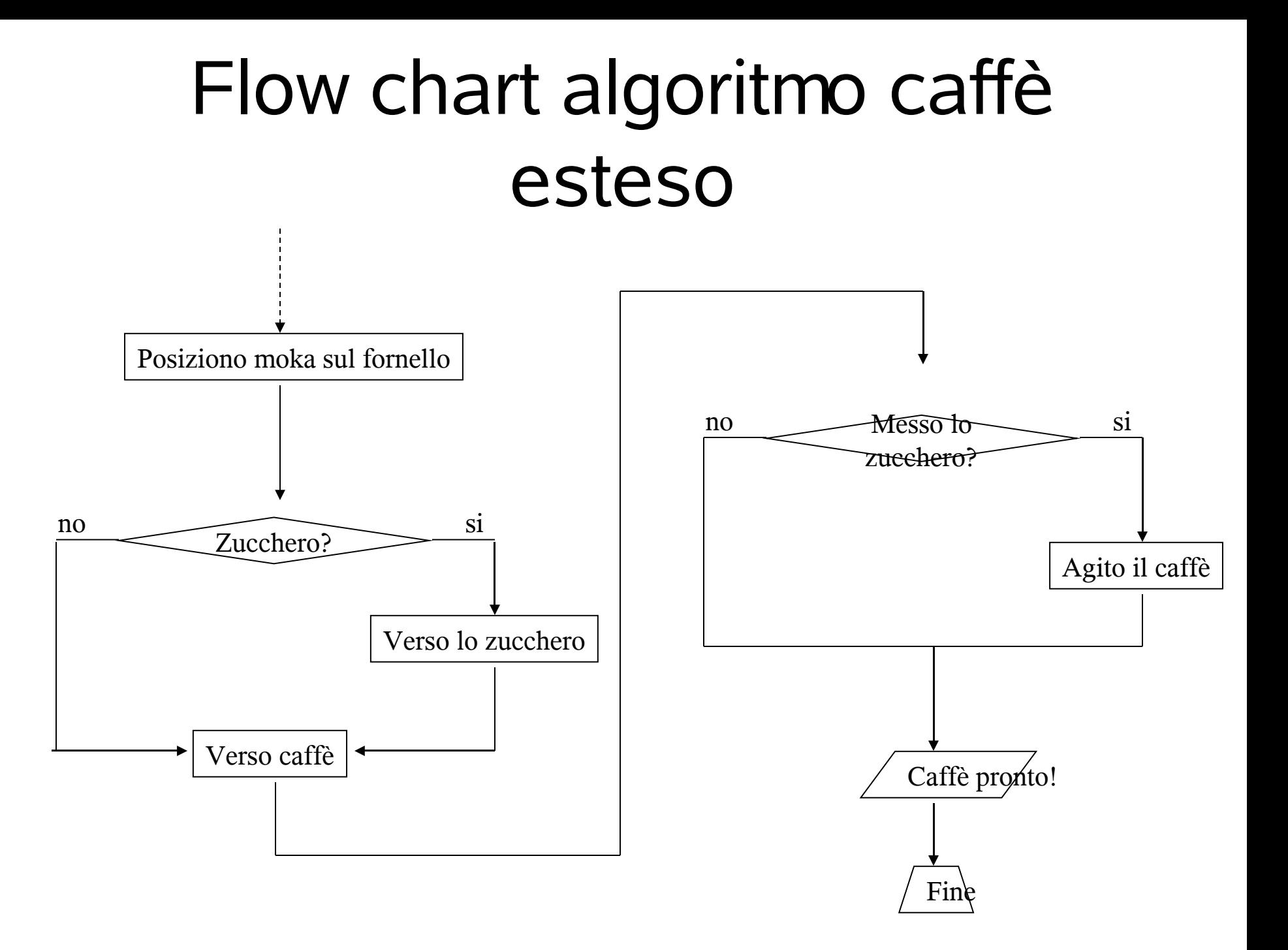

## Un algoritmo ciclico

In questo esempio utilizzeremo un ulteriore costrutto, il ciclo. L'esempio è il seguente: Calcolare la media aritmetica di n numeri interi. Supponiamo che gli n numeri vengano letti dall'algoritmo uno alla volta. Quali sono i passi eseguiti dall'algoritmo?

- Inizializzo le variabili "somma" e "n" a 0
- Leggo un numero "num"
- Sommo "num" a "somma"
- Sommo 1 ad n
- Verifico se ci sono altri numeri da leggere
- Se ci sono torno al passo 2, altrimenti proseguo
- Calcolo il quoziente tra somma ed n e lo scrivo nella variabile "media"

### Flow chart algoritmo ciclico

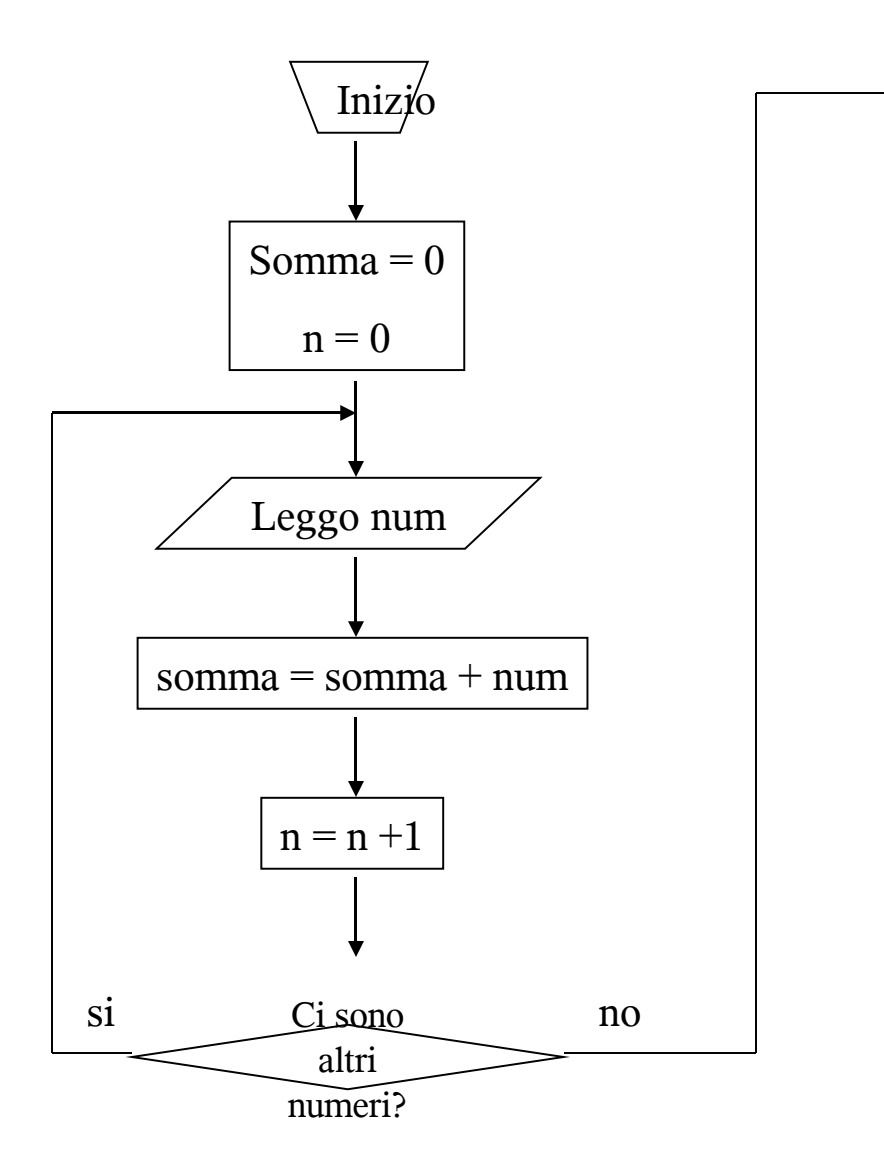

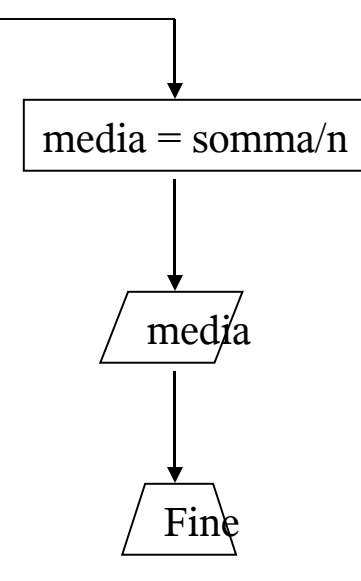

#### Esercizio 1

Data una sequenza di numeri naturali, calcolare il minimo della sequenza. Questa si intende finita quando viene inserito un numero negativo.

## Soluzione esercizio 1

Si suppone che l'utente inserisca in input un numero alla volta Passi dell'algoritmo:

- 3. Leggi un numero e mettilo in "minimo"
- 4. Se "minimo" è negativo vai al passo 8
- 5. Leggi un numero e mettilo in "num"
- 6. Se "num" è negativo vai al passo 8
- 7. Se "num" non è negativo, confronta "minimo" con "num"
- 8. Se "num" è minore di "min" allora poni "minimo" == "num"
- 9. Torna al passo 3
- 10. Stampa "min".

#### Flow chart esempio 1

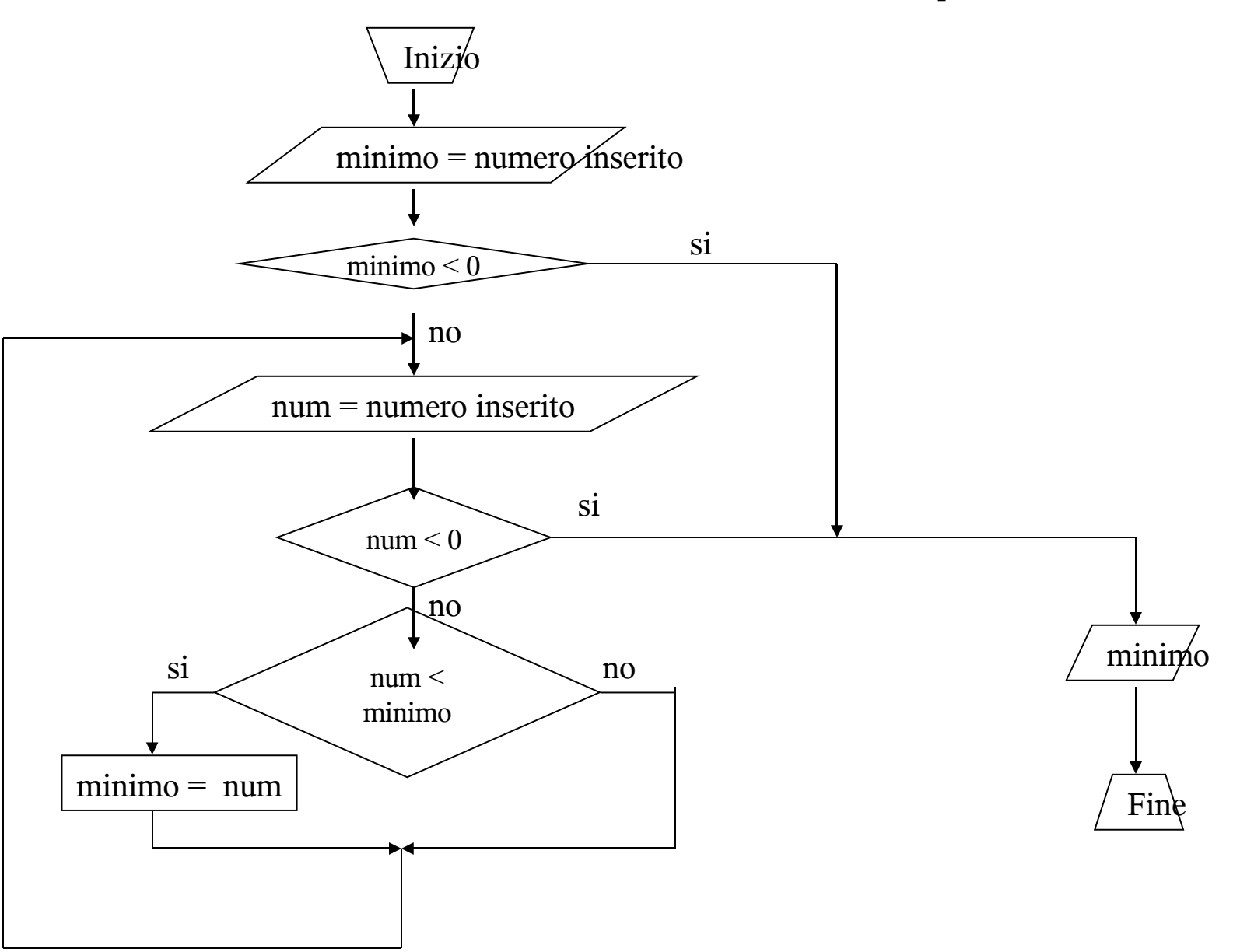

#### Esercizio 2

Data una sequenza di numeri naturali, calcolare il minimo, il massimo e la media della sequenza. Questa si intende finita quando viene inserito un numero negativo.

### Soluzione esercizio 2

Si suppone che l'utente inserisca in input un numero alla volta Passi dell'algoritmo:

- 4. Leggi un numero e mettilo in "minimo" , mettilo in "massimo" e mettilo in "somma". Inizializza "k" a 1;
- 5. Se il numero letto è negativo vai al passo 8
- 6. Leggi un numero e mettilo in "num"
- 7. Se "num" è negativo vai al passo 8

## Soluzione esercizio 2 (2)

- 1. Se "num" non è negativo:
	- a. Confronta "minimo" con "num" , se "num" < "minimo" allora poni "minimo" == "num"
	- b. Confronta "massimo" con "num" , se "num" > "massimo" allora poni "massimo" == "num"
	- c. Calcola "somma" = "somma" + "num"
	- d. Aggiungi 1 a "K"
- 2. Torna al passo 3
- 3. Calcola "media" = "somma" / "k"
- 4. Stampa "min" , "max" , media

### Flow chart esempio 2

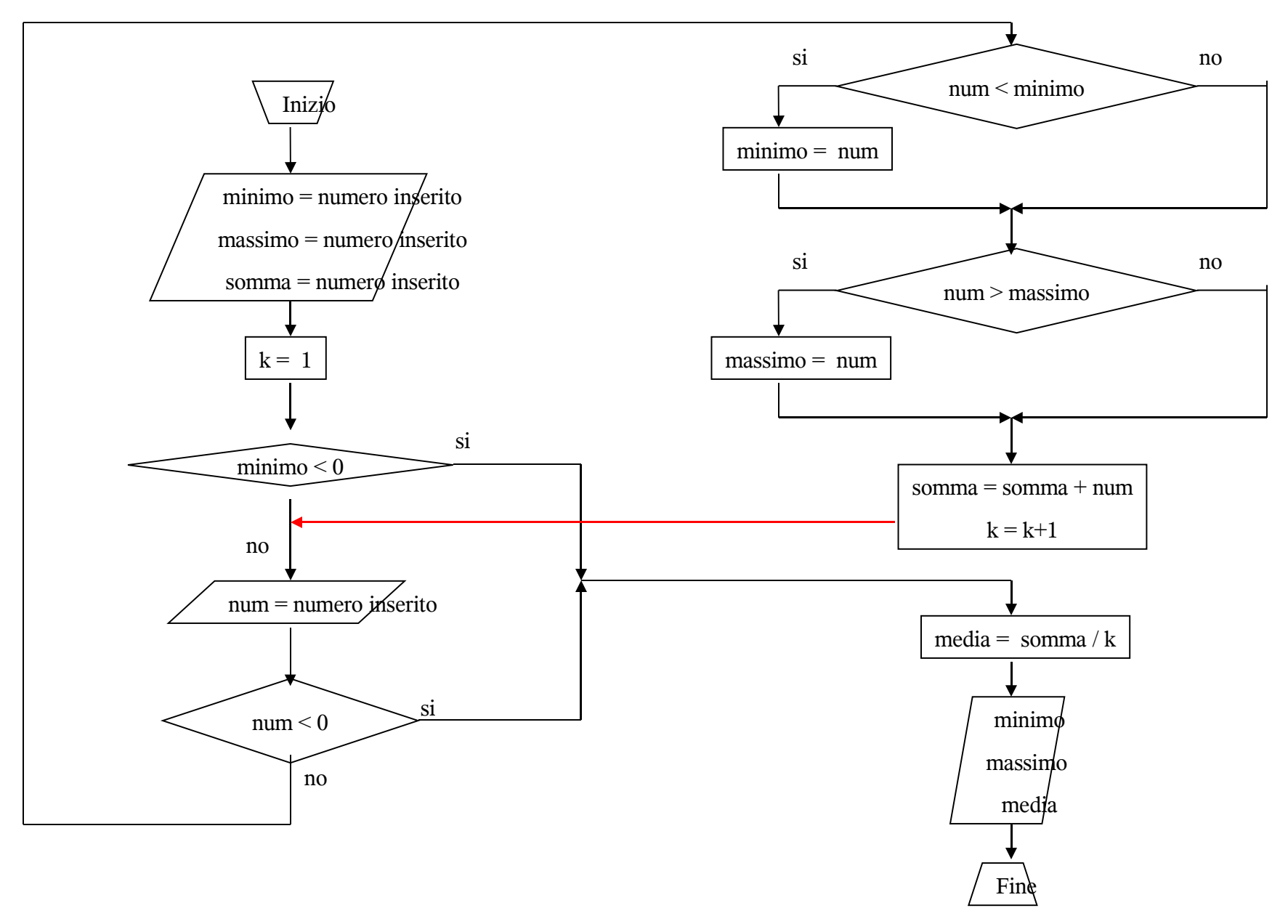